- Quién realiza la llamada y su cargo
- Lugar exacto del suceso
- Tipo y magnitud del acontecimiento

Si la situación lo amerita, el líder de piso dará la orden de evacuar el lugar hacia las zonas de seguridad definidas, siguiendo las vías de evacuación señalizadas.

- Por Nivel: frente a los ascensores.
- Patio interior del hospital (área de
- circulación interna de vehículos).
- Calle San Martín esquina Galvarino.

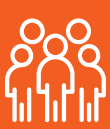

Dar aviso urgente al líder de piso, quien se comunicará con sala de monitores al **anexo 413080** informando:

La orden de evaluación total del establecimiento le corresponde al Comandante de Incidentes (director o quien lo subrogue. En horario inhábil, al médico residente de turno de Servicio Clínico de Ortopedia y Traumatología).

# **!** ¿Qué hago si detecto una situación de emergencia?

- 
- Mantener la calma.
- Dar aviso al líder de piso quien informará a bomberos a través del número 132 y al anexo de emergencia **413080** (monitores).
- Si está capacitado, usar el extintor.
- En caso de no controlar el fuego, el líder de piso realizará la evacuación hacia la zona de seguridad establecida.

# ¿Cuáles son las zonas de seguridad?

- Mantener la calma.
- Protegerse en el lugar donde se encuentra, mientras dure el movimiento.
- 
- 
- Una vez cesado el sismo, analizar los daños en el área.
- El líder de piso dará la orden de evacuar, según instrucciones entregadas por el Comandante de Incidentes, por las vías de evacuación habilitadas hacia la zona de seguridad.

# Frente a una emergencia ¿Quiénes son los lideres de piso?

Informar al **anexo de emergencias 413080** (monitores). • El líder de piso constatará si la inundación del área amerita la evacuación, de ser así, se procederá a desalojar el lugar por las vías de evacuación habilitadas.

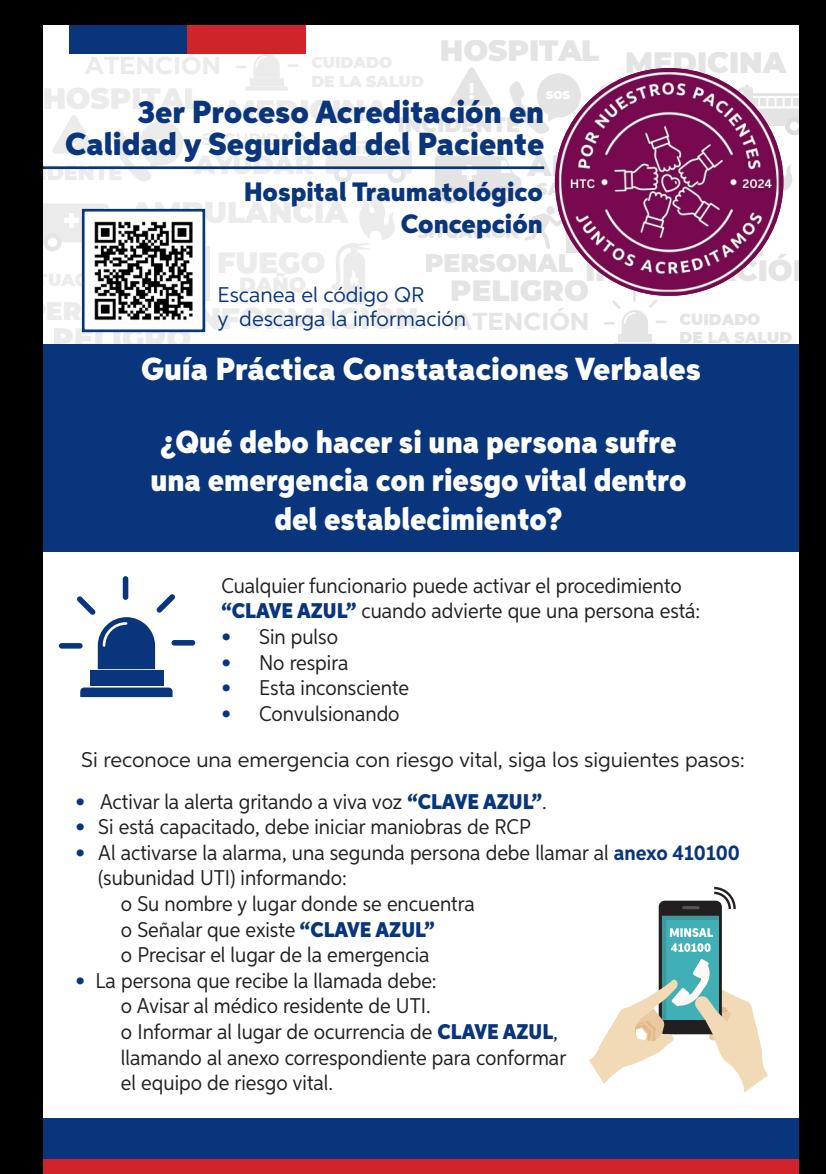

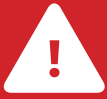

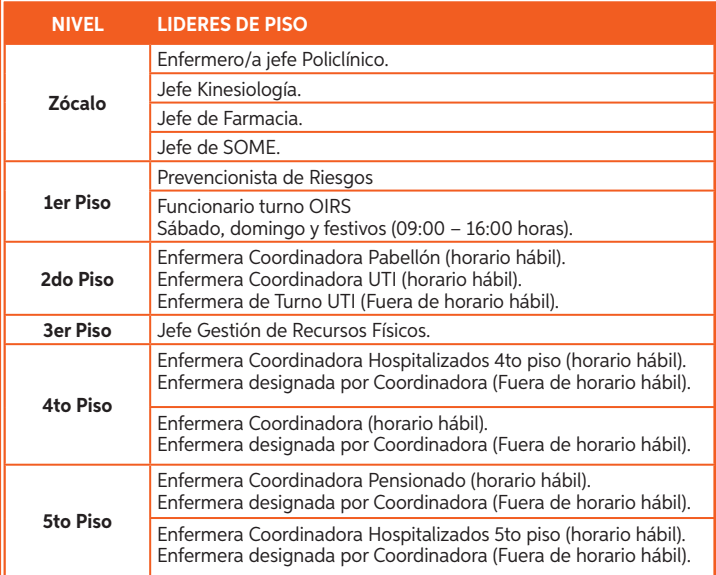

- Mantener la calma.
- Avisar de inmediato al líder de piso, quien procederá a dar aviso al **anexo de emergencias 413080** (monitores).
- El guardia de sala de monitores contactará a Grupo de Operaciones Policiales Especiales (GOPE) de Carabineros e informará al Comandante de Incidentes, quien tomará la decisión de evacuar en caso de ser necesario.

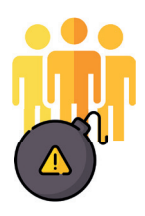

# ¿Qué hago si detecto un amago incendio?

#### En caso de terremoto ¿qué debo hacer?

### ¿Qué debo hacer frente a una inundación?

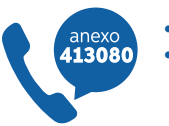

#### ¿Cómo actuar frente a una amenaza de bomba o artefacto explosivo?

• Alejarse de la salida del oxígeno o gases clínicos. Informar al líder de piso y llamar al **anexo de emergencias** 413080 (monitores).

# ¿Qué debo hacer si un usuario desea poner un reclamo, sugerencia, felicitación, realizar una consulta o solicitar algo?

Orientar al usuario para que solicite el "Formulario de Registro de Requerimiento", que se encuentra en los puntos OIRS, ubicado en los siguientes sectores:

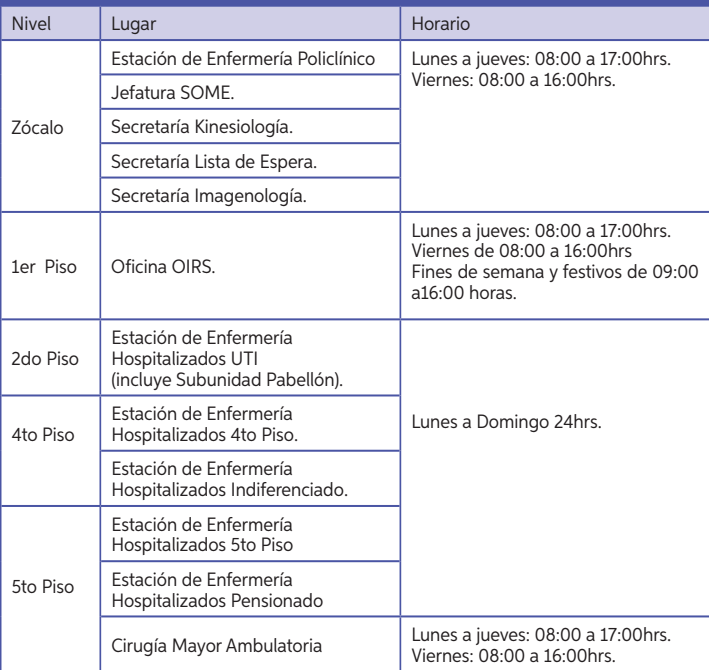

También pueden acceder a la plataforma digital, llenando el formulario en la página web www.hospitaltraumatologico.cl en el banner "OIRS en línea" o a través de la página web del Ministerio de Salud https://oirs.minsal.cl/

# ¿Qué debo hacer si sufro un accidente cortopunzante?

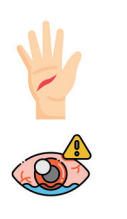

#### ¿Cómo se accede al Comité Ético Asistencial?

# ¿Cómo se solicita una ficha clínica?

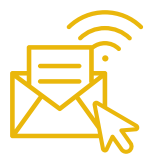

El médico que requiera el estudio de un caso, debe pedir la "Solicitud de Derivación de Casos Clínicos" al Comité de Ética, en la Secretaría de Dirección, completarla y entregarla en el mismo lugar.

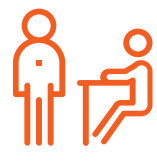

La solicitud de fichas clínicas soporte papel se realiza mediante correo electrónico dirigido a archivohtc@ssconcepcion.cl y arivas@ssconcepcion.cl, indicando el número de archivo de ficha clínica, nombre y apellidos del paciente, fecha y unidad o servicio solicitante.

En el lugar del accidente, lavar el área afectada con abundante agua y jabón. Si es en los ojos irrigar con suero fisiológico. No se debe exprimir la piel, ni aplicar soluciones antisépticas. Funcionario debe informar a su jefe directo:

Una vez que el director del establecimiento aprueba el tema, los investigadores deben enviar la solicitud y adjuntar todos los documentos requeridos al Comité Ético Científico del Servicio de Salud Concepción para su evaluación.

- **Horario hábil:** jefe directo avisará a la subunidad de Salud Ocupacional para realizar la declaración del accidente y derivar al funcionario al prestador de salud en convenio.
	- **Horario inhábil:** funcionario debe acudir con su cédula de identidad, al prestador en convenio (mutual asociada al establecimiento o Urgencia del Hospital Guillermo Grant Benavente). Al día hábil siguiente de ocurrido el accidente, debe regularizar documentación DIAT (Denuncia Individual de Accidente del Trabajo) en subunidad Salud Ocupacional.

### ¿En los servicios clínicos, se lava material antes de ser llevado a esterilización?

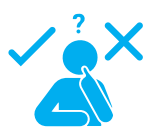

No, no se realiza lavado de material en los servicios clínicos. Sólo se realiza descarga de materia orgánica bajo el chorro de agua, para luego pulverizar el material con detergente enzimático.

# ¿Qué es el Número de Archivo de Ficha Clínica?

Es el número que se utiliza para mantener el orden en la sección de Archivo y realizar la solicitud de la Ficha Clínica desde las distintas Unidades.

Este número es otorgado por SINETSUR al momento de generar la Ficha Clínica Única y va asociado de forma vinculante al RUN del paciente.

Los Registros que conforman la Ficha Clínica Única

# Constataciones verbales médicas exclusivas

son de dos tipos: • Soporte Papel

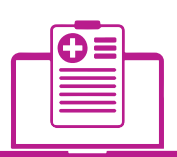

- 
- Soporte Digital o electrónico (SINETSUR)

# ¿Quiénes integran el Comité Ético Asistencial del Hospital Traumatológico?

#### ¿Se pueden realizar investigaciones de seres humanos en el Hospital Traumatológico?

Sí, la persona que desee realizar una investigación de este tipo, debe solicitar el formulario en Secretaría de Dirección HTC; el que deberá completar y entregar posteriormente en el mismo lugar.

Está integrado por:

- Presidente del Comité: Director o quien subrogue.
- Vicepresidente del Comité: Subdirector médico o quien subrogue.
- Subdirector Administrativo o quien subrogue.
- Secretaría del Comité: Subdirectora Gestión del Cuidado o quien subrogue.
- Medico Oficina de Calidad y Seguridad del Paciente o quien subrogue.
- Encargado de Kinesiología o quien subrogue.

# En caso de fuga o derrame de sustancias peligrosas, formaldehído, ¿Qué debo hacer?

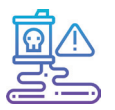